# The **mdframed** package

Examples for framemethod=default

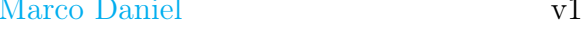

1.0c 2011/12/09

In this document I collect various examples for framemethod=default. Some presented examples are more or less exorbitant.

## **Contents**

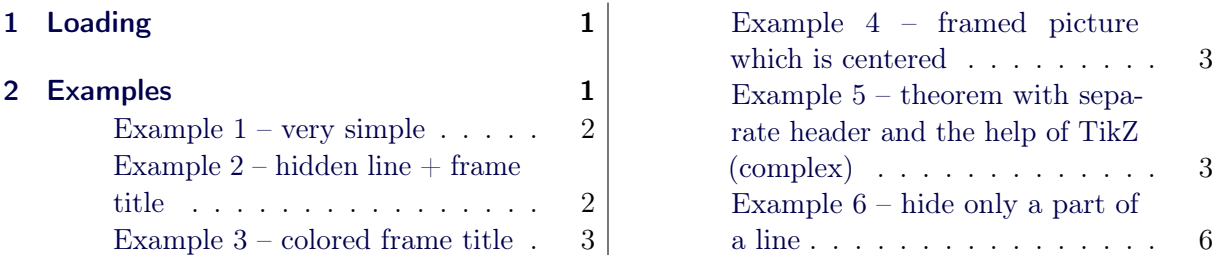

# <span id="page-0-0"></span>1 Loading

In the preamble only the package mdframed width the option framemethod=default is loaded. All other modifications will be done by mdfdefinestyle or mdfsetup.

#### Note

Every global inside the examples is necessary to work with the package showexpl.

# <span id="page-0-1"></span>2 Examples

All examples have the following settings:

```
\n\md{ fsetup } \skipabove = \top{ topskip , skip below = \top{ topskip } }\langle n ewro bust cm d \langle Example Text {%
An \{ \text{trivial}\} inhomogeneous linear differential equation
has the form
\setminus begin { align }
L[v] = f,\ \ \alpha \ \{ \text{align} \}
where $L$ is a linear differential operator, $v$ is
the dependent variable, and $f$ is a given non-zero
function of the independent variables alone.
}
```
### <span id="page-1-0"></span>Example  $1 -$  very simple

```
\gtrsim global \mbox{indfdefinestyle} (exampled ef ault }{%
            \ln e \cdot o \ln r = red, \ln e \cdot u \cdot d \cdot h = 3pt, \%left margin =1cm, right margin =1cm}
\b \begin{bmatrix} \boldsymbol{m} \boldsymbol{r} \boldsymbol{r} \boldsymbol{r} \end{bmatrix} \begin{bmatrix} \boldsymbol{r} \boldsymbol{r} \boldsymbol{r} \boldsymbol{r} \boldsymbol{r} \end{bmatrix}\setminusExampleText
 \mathbf{\downarrow end}\left\{ \mathbf{mdframed}\right\}
```
An inhomogeneous linear differential equation has the form

$$
L[v] = f,\tag{1}
$$

where L is a linear differential operator,  $v$  is the dependent variable, and f is a given non-zero function of the independent variables alone.

### <span id="page-1-1"></span>Example  $2$  – hidden line  $+$  frame title

```
\gtrsim global \mbox{indfapptodefinestyle} { exampled ef ault } { %
 topline = false, rightline = true, bottomline = false\hbox{\tt begin}\{{\tt mdframed}\} [ style=exampledefault, frametitle={Inhomogeneous linear }]
\setminusExampleText
\n\ \mathbf{end}\ and \}
```
#### Inhomogeneous linear

An inhomogeneous linear differential equation has the form

$$
L[v] = f,\tag{2}
$$

where  $L$  is a linear differential operator,  $v$  is the dependent variable, and  $f$  is a given non-zero function of the independent variables alone.

### <span id="page-2-0"></span>Example 3 – colored frame title

```
\verb|\remewcommand|\{m d framedtitleenv [1]{%\setminus c o l o r b o x \set{green}{\\n\partial \Omega \ parbox { \dimexpr \linewidth -6pt \relax }%6 pt= linewidhth
                         \{\ \{ \centerdot\}\n \partial \ker \ker n . 5 \ \bar{b} as elines kip \noindent %
            }
\qquad \qquad \dagger \in \mathbb{R}\mathbf{right} \mathbf{right} \mathbf{right} \mathbf{right} \mathbf{right} \mathbf{right} \mathbf{right} \mathbf{right} \mathbf{right} \mathbf{right} \mathbf{right}\hbox{\tt begin}\{{\tt mdframed}\} style=exampledefault, frametitle={Inhomogeneous linear}]
\setminusExampleText
\n\ \mathbf{end} { md framed }
```
#### Inhomogeneous linear

An inhomogeneous linear differential equation has the form

$$
L[v] = f,\tag{3}
$$

where  $L$  is a linear differential operator,  $v$  is the dependent variable, and  $f$  is a given non-zero function of the independent variables alone.

#### <span id="page-2-1"></span>Example 4 – framed picture which is centered

```
\hbox{\tt begin}\ mdframed \hbox{\tt line}\ (user defined width =6cm, align = center,
                      \ln e c o l o r = blue, \ln e width = 4pt |
\includegraphics [width=\linewidth |{donald-duck}
\n\ \end{math}
```
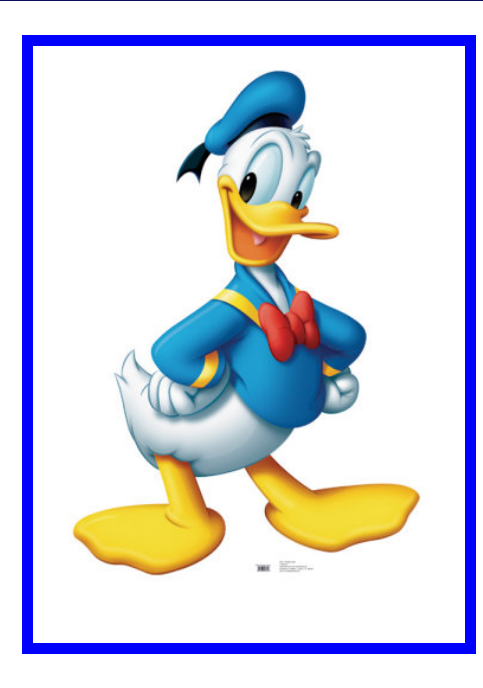

<span id="page-2-2"></span>Example  $5$  – theorem with separate header and the help of TikZ (complex)

```
\ m a k e a t l e t t e r
\setminusn e w c o u n t er \set{\text{theo}} section ]
\n\neq \newcommand * \new md framed title en v [1] { %
   \setminus @ after indent false
    \{\ \gamma \\ s e t l e n g t h { \ p a r f i l l s k i p }{ \z@ p l u s 1 f i l }%
           \n \n \mathbf{d} \, \text{ragger} \, \mathbf{d} \, \text{ragger} \, \mathbf{e} \, \mathbf{b} \, \text{rast} \, \mathbf{e}\mathbf{a\kappa} \setminus \mathbf{a} in e width \mathbf{a} \setminus \mathbf{b}\ h s p a c e *{-1 \ m d f @ i n n e r l e f t m a r g i n @ l e n g t h } %
             \setminusr la p \setminuscolor \{ white \%\hspace*{-1\mdf@middlelinewidth@length}%
                  \mathcal{m}_0 \ rule \mathcal{m}_0 iddlelinewidth@length \mathcal{C}_0\{\ \dim \ {\rm \xmp r\ } \ \limsup \ {\rm d\ } t \ h+1\ \mathrm{d\ } \ \limsup \ {\rm d\ } t \ \ \textrm{and} \ \limsup \ {\rm d\ } t \ \ \textrm{and} \ \limsup \ {\rm d\ } t \ \ \textrm{and} \ \limsup \ {\rm d\ } t \ \ \textrm{and} \ \limsup \ {\rm d\ } t \ \ \textrm{and} \ \limsup \ {\rm d\ } t \ \ \textrm{and} \ \limsup \ {\rm d\ } t \ \ \textrm{and} \ \limsup \ {\rm d\ } t \ \ \textrm{and} \ \limsup \ {\rm d\ } t \ \ \textrm{and} \ \limsup \+\n\ln d f@innerrightmargin@length
                                 +2 \n\mod 6 middlelinewidth @length \relax }%
                               { \ d im e x p r \ h t \ s t r u t b o x +.3333 em \ r e l a x }%
            }%
             \ln p \ \coloneq \ln p \ln p \ln p \ln p \ln p \ln p \ln p \ln p \ln p \ln p \ln p \ln p \ln p \ln p \ln p \ln p \ln p \ln p \ln p \ln p \ln p \ln p \ln p \ln p \ln p \ln p \ln p \ln p \ln p \ln p \ln p \ln p \ln p \ln p \ln\mathbf{d} in expr \lin e width +\mathbf{d} in ner left margin Q length \%+\ \mathbf{m} d f @ in n erright margin @ length \ \mathbf{r} relax \mathcal{C}\{\ \mathbf{m}\ d\ \mathbf{f}@\ \mathbf{m}\ \mathbf{i}\ d\ \mathbf{l}\ \mathbf{e}\ \mathbf{l}\ \mathbf{m}\ \mathbf{e}\ \mathbf{u}\ \mathbf{h}\ \mathbf{e}\ \mathbf{l}\ \mathbf{e}\ \mathbf{n}\ \mathbf{g}\ \mathbf{t}\ \mathbf{h}\ \mathbf{h}\ \mathbf{e}\ \mathbf{u}\ \mathbf{u}\ \mathbf{u}\ \mathbf{u}\ \mathbf{u}\ \mathbf{u}\ \mathbf{u}\ \mathbf{u}\ \mathbf{u}\ \mathbf{u}\ \mathbf{u}\ \mathbf{u}\ \mathbf{u}\ \mathbf{u}\ \mathbf{u}\ \mathbf{u}\ \math\hspace*{-1\mdf@middlelinewidth@length}%
             \tilde{\chi} [ remember picture , baseline \%\setminus \text{node} |, draw = none, text = black, fill = blue !20, |%
                  \{\ \mathbf{mdf@frametitlefont} \ \text{strut Theorem} \ \text{theorem} \ \} ; \ \text{relax}\}%
     \ \ \parrow r \ \ker n . 5 \ \bar \theta as elineskip \%\ Q after heading }
\setminusn e w en v i r on m ent { theo } [1] [] { %
     \setminus let \setminus m d fr a m e d t i t l e e n v \setminus n e w m d fr a m e d t i t l e e n v \%\setminus step counter { theo } %
       \setminus if s t r e m p t y \{\#1\}\%\{\ \mathbf{for\, a \, \mathbf{or} \, \mathbf{or} \,{ \m d f s e t u p { f r a m e t i t l e ={:~#1}}}%
       \hbox{\tt begin}\{\hbox{\tt mdframed}\} [innertopmargin=0pt, linecolor=blue!20, \%\lim width = 2pt, topline = false, \frac{1}{6}\{ \} { md framed } }
\b \begin{bmatrix} \mathbf{b} & \mathbf{e} & \mathbf{g} & \mathbf{in} \end{bmatrix} [Inhomogeneous Linear]
\setminusExampleText
\langle end { theo }
\{\mathbf{begin}}\ (theo)
\setminusExampleText
\langleend { theo }
```
#### Theorem 1: Inhomogeneous Linear

An inhomogeneous linear differential equation has the form

$$
L[v] = f,\tag{4}
$$

where  $L$  is a linear differential operator,  $v$  is the dependent variable, and  $f$  is a given non-zero function of the independent variables alone.

#### Theorem 2

An inhomogeneous linear differential equation has the form

$$
L[v] = f,\tag{5}
$$

where  $L$  is a linear differential operator,  $v$  is the dependent variable, and  $f$  is a given non-zero function of the independent variables alone.

#### <span id="page-5-0"></span>Example  $6$  – hide only a part of a line

The example below is inspired by the following post on StackExchange [Theorem decorations that](http://tex.stackexchange.com/questions/24101/theorem-decorations-that-stay-with-theorem-environment) [stay with theorem environment](http://tex.stackexchange.com/questions/24101/theorem-decorations-that-stay-with-theorem-environment)

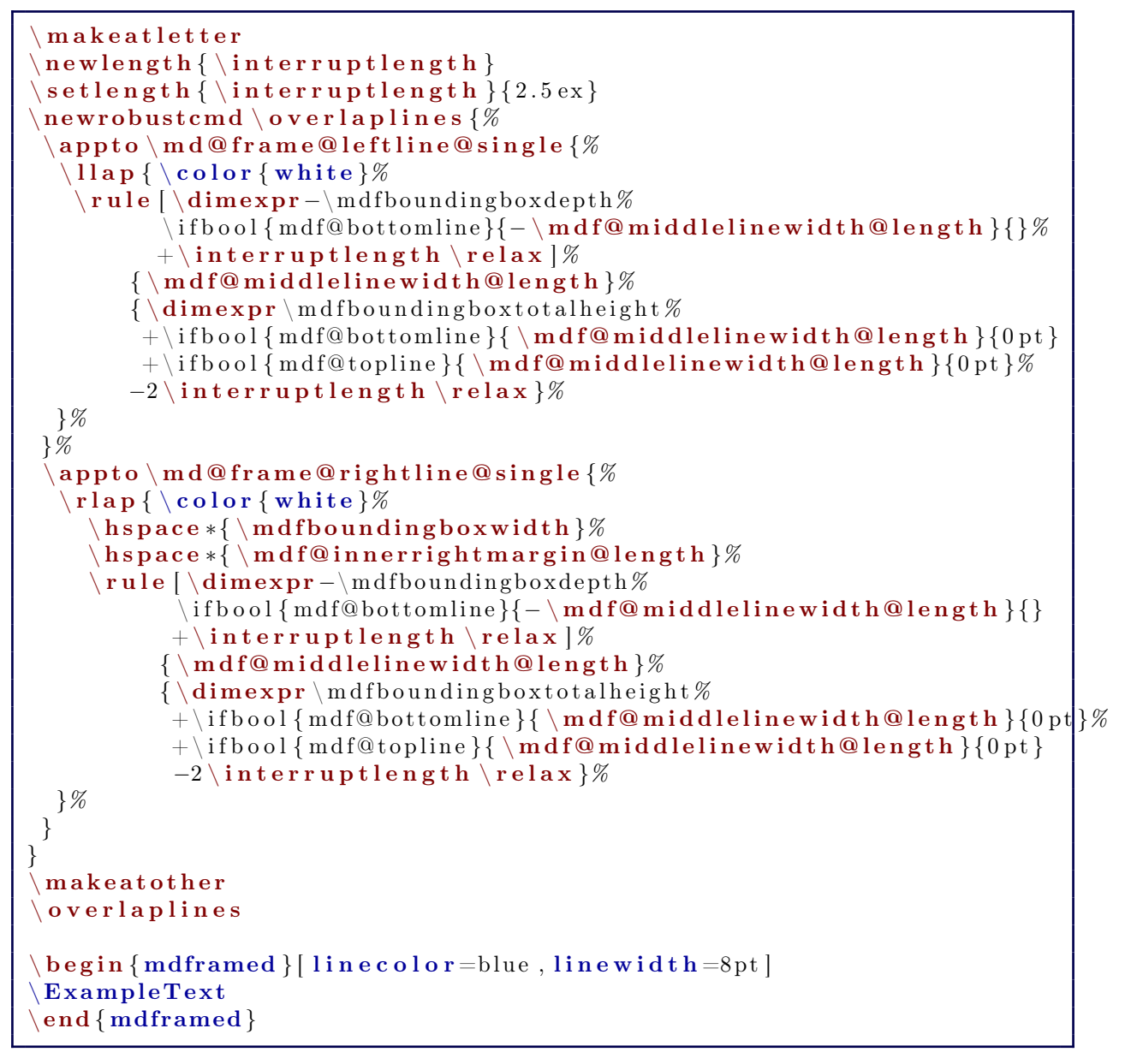

An inhomogeneous linear differential equation has the form

$$
L[v] = f,\tag{6}
$$

where  $L$  is a linear differential operator,  $v$  is the dependent variable, and  $f$  is a given non-zero function of the independent variables alone.